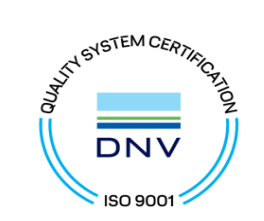

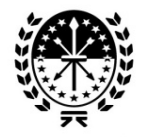

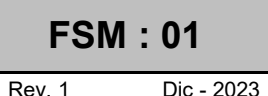

**ANEXO 1**

Se deberá completar el presente formulario cuando:

A- Servicios con Derecho a Cómputo Privilegiado / Diferenciado. De ser necesario, acompañe DETALLE de las tareas.

B- Servicios prestados "A JORNAL" o SIMULTÁNEOS. Detalle cantidad de horas y/o días trabajados mes por mes, de todo el período de servicios.

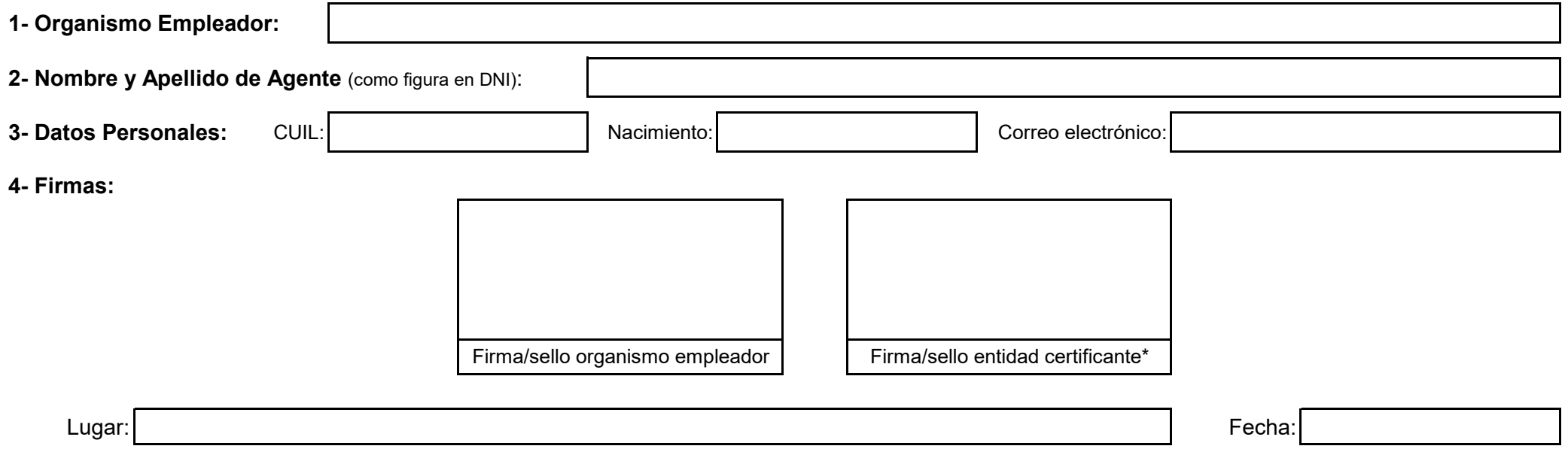

\* **Certificación:** debe realizarse por Recursos Humanos de la Provincia, persona autorizada, escribanía pública, autoridad judicial, o ante este organismo.

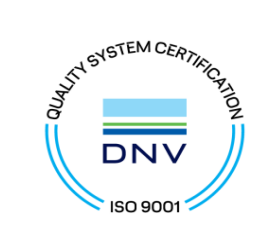

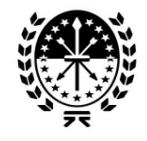

**FSM : 01**

Rev. 1 Dic - 2023

## **5- Servicios con Cómputo Privilegiado / Diferenciado, "A Jornal" o Simultáneos**

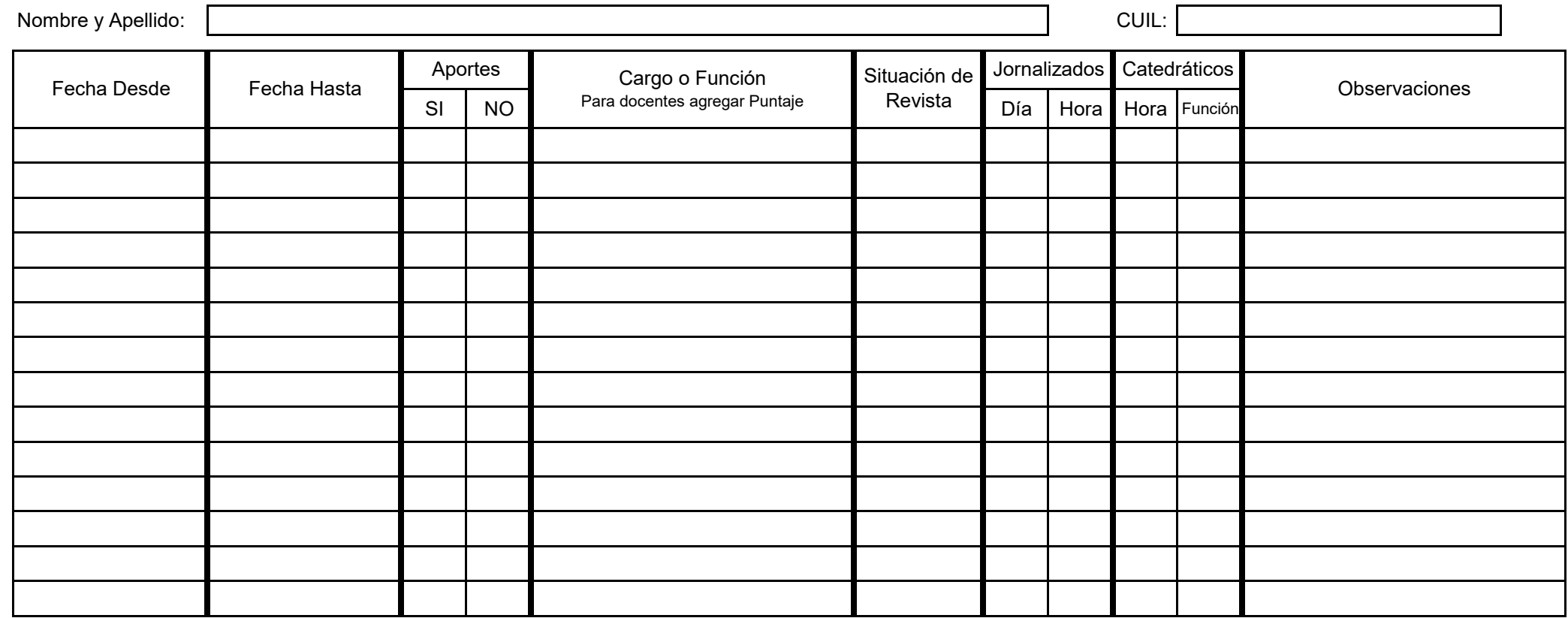

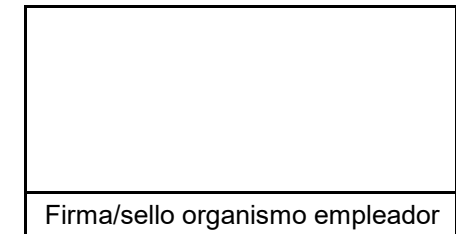

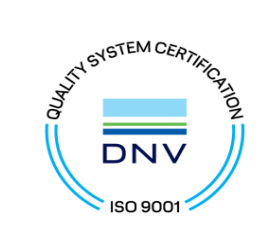

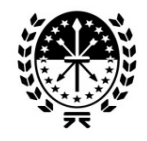

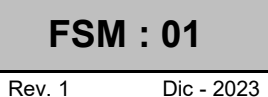

## Continúa Fojas de Servicios con Cómputo Privilegiado / Diferenciado, "A Jornal" o Simultáneos

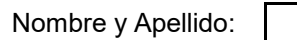

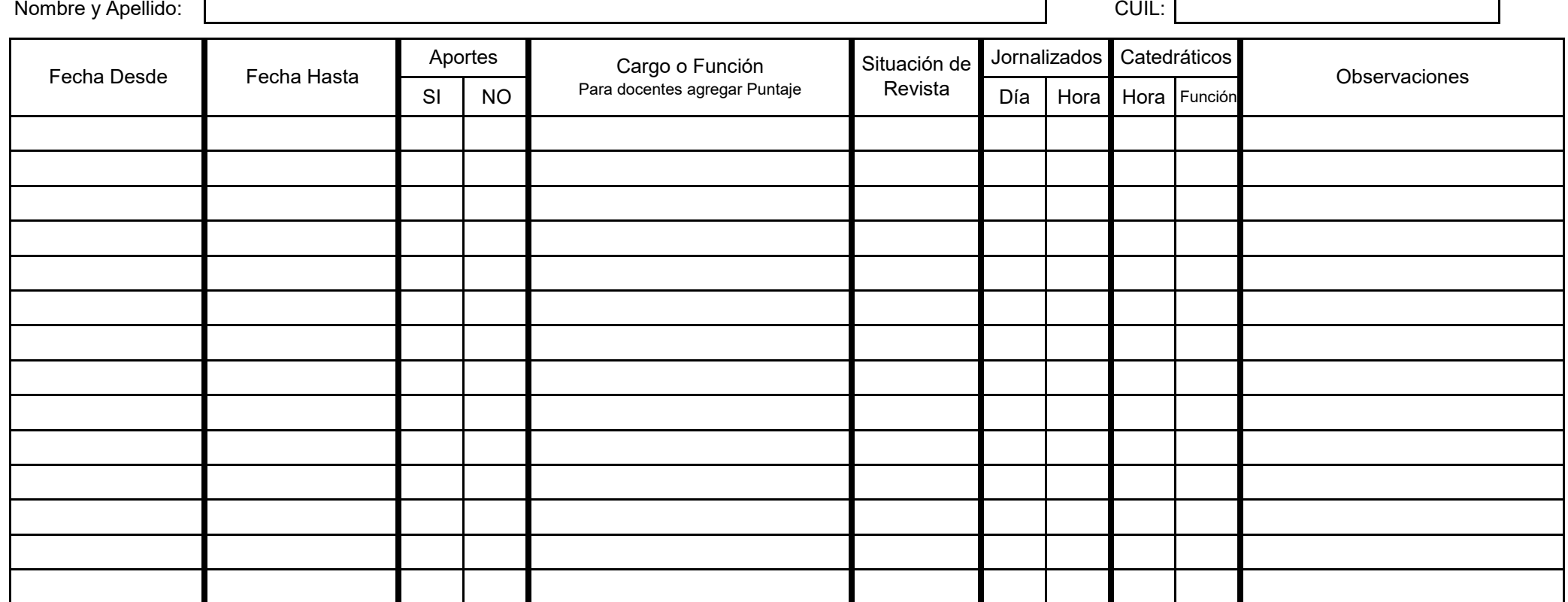

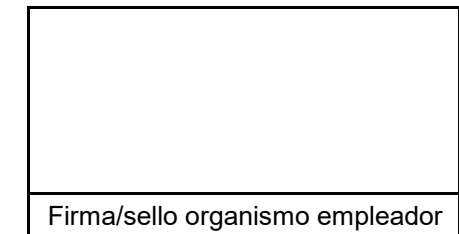

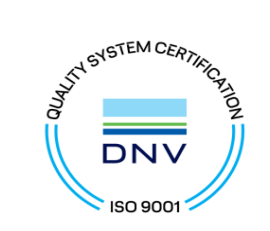

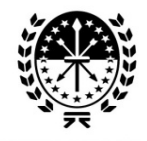

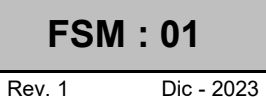

## Continúa Fojas de Servicios con Cómputo Privilegiado / Diferenciado, "A Jornal" o Simultáneos

Nombre y Apellido: CUIL: CUIL: CUIL: CUIL: CUIL: CUIL: CUIL: CUIL: CUIL: CUIL: CUIL: CUIL: CUIL: CUIL: CUIL: C

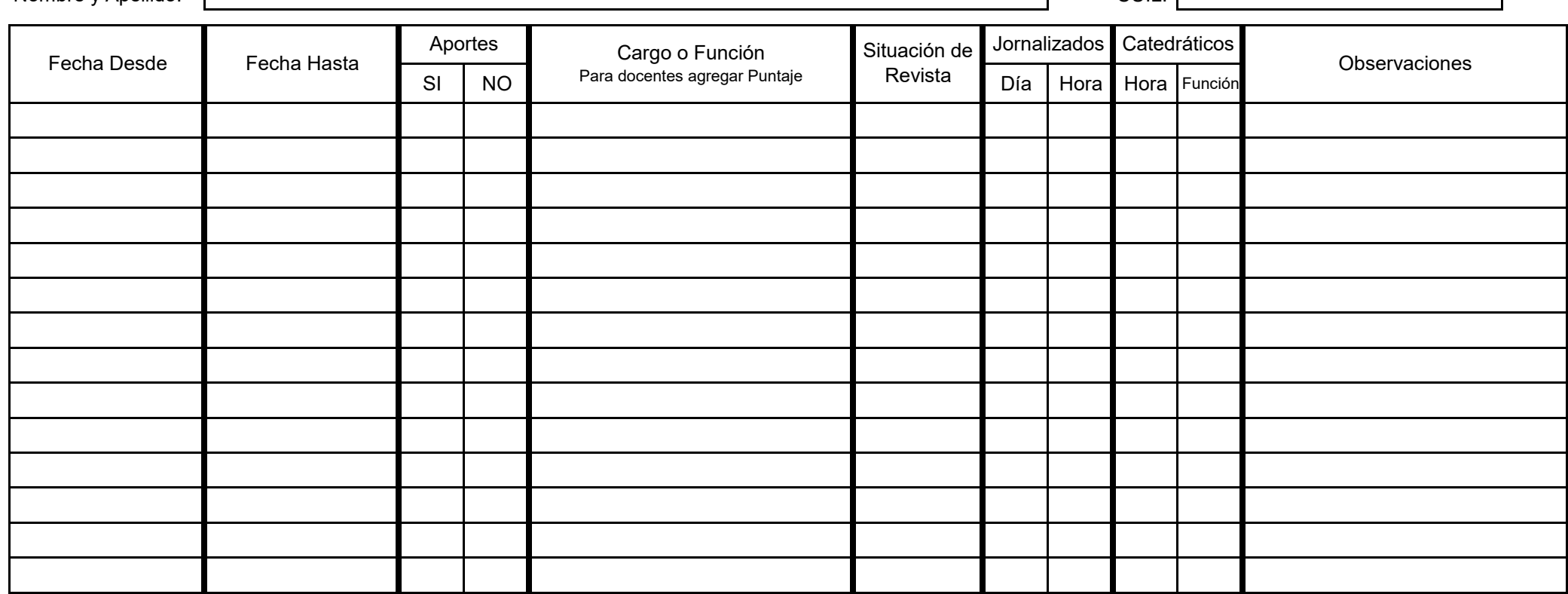

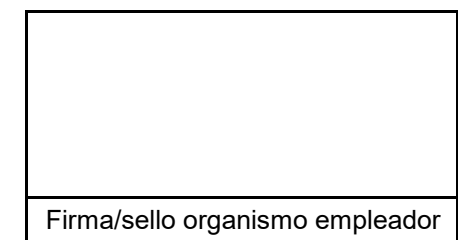